# **Kerncurriculum berufliches Gymnasium Mechatronik**

## **Fach: Mechatronische Teilsysteme**

#### **Umsetzungsbeispiel für die Einführungsphase (2)**

Das nachfolgende Beispiel zeigt eine Möglichkeit der Umsetzung ausgewählter Aspekte des Themenfeldes "Anwendersoftware für technische Prozesse" (E 2.2) im Unterricht der Einführungsphase. Es veranschaulicht exemplarisch, in welcher Weise die Lernenden in der Auseinandersetzung mit einem Themenfeld Kompetenzen erwerben können, die auf das Erreichen ausgewählter Bildungsstandards für die allgemeine Hochschulreife am beruflichen Gymnasium zielen (Verknüpfung von Bildungsstandards und Themenfeldern unter einer Schwerpunktsetzung).

Das ausgewählte Beispiel verdeutlicht, inwiefern sich eine Bezugnahme sowohl auf die fachdidaktischen Grundlagen (Abschnitt. 2.3, 2.4) als auch auf Bildungsstandards und Unterrichtsinhalte (Abschnitt. 3.2, 3.3) im Einzelnen realisieren lässt – je nach unterrichtlichem Zusammenhang und Zuschnitt des Lernarrangements.

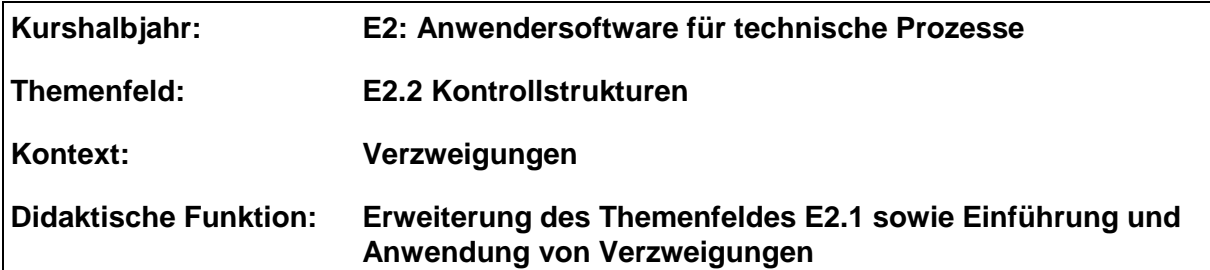

#### **Bezug zu den Leitideen:**

- **Technische Funktion (L1):** Die Problemstellung verlangt sowohl eine fachgerechte Umsetzung der Hardware als auch eine funktionsfähige Softwarelösung, die aufeinander abzustimmen sind.
- Systemanalyse (L2): Mit der Kenntnis der Funktion aller notwendigen Bauteile, sind die Teilfunktionen der Komponenten zu durchdringen und zu einer Gesamtfunktion zu verbinden.
- **Information und Energie (L3):** Eingangs- und Ausgangsinformationen sind über passende Register zu transferieren. Dabei ist eine zielgerichtete Anwendung byte- und bitorientierter Operationen Voraussetzung.
- **Umwelt und Gesellschaft (L5):** Folgen der fortschreitenden Automatisierung in zahlreichen gesellschaftlichen Bereichen (z.B. Individualverkehr) können thematisiert werden.

#### **Problemstellung:**

Die Abfrage von Eingangssignalen bei Mikrocontrollern setzt die Kenntnis der erforderlichen Datenformate voraus. Auf Grundlage vorgegebener Rahmenbedingungen soll eine Mikrocontroller-Schaltung mit Sensoreingang aufgebaut und programmiert werden.

#### **Kompetenzbereiche / Bildungsstandards**

- Kommunizieren und Kooperieren (K1)
- Analysieren und Interpretieren (K2)
- Entwickeln und Modellieren (K3)
- Entscheiden und Implementieren (K4)
- Reflektieren und Beurteilen (K5)

#### **Lernaktivitäten**

Die Lernenden

- analysieren die gegebene Mikrocontroller-Schaltung hinsichtlich der Bauelemente und zu erwartenden Eingangs- und Ausgangssignale (K2),
- entwickeln Umsetzungsmöglichkeiten (Verdrahtungspläne) mit realen Bauelementen und realisieren diese (K3),
- implementieren Programmteile mit Eingangsabfragen (K4),
- verifizieren, reflektieren die Funktionsweise der Programme und beurteilen diese (K5).

Während des gesamten Entwicklungsprozesses kommunizieren und kooperieren die Lernenden bezüglich möglicher Lösungsvarianten miteinander (K1).

### **Materialien / Literatur / Links:**

- Schaltungsentwicklung, www.fritzing.org
- Entwicklungsumgebung AVR-Studio, www.atmel.com
- Mikrocontroller-Plattform, www.arduino.org